### The book was found

# **Adobe AIR Bible**

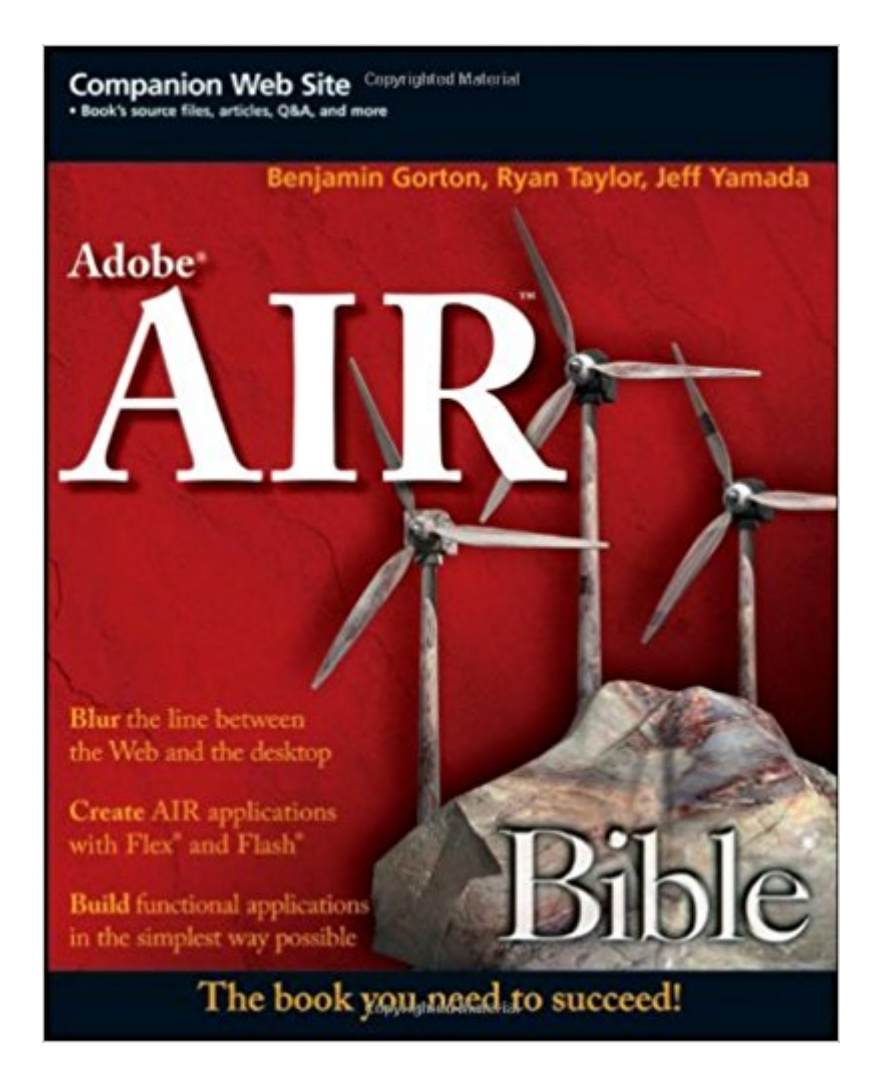

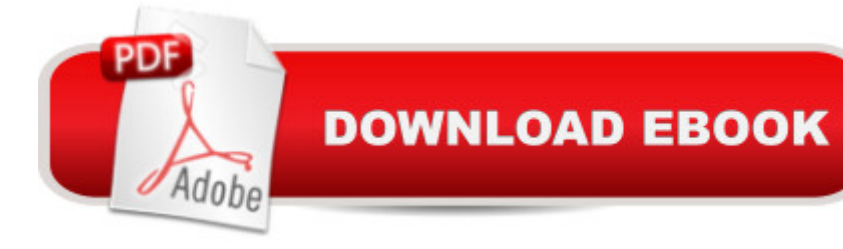

## **Synopsis**

Adobe Integrated Runtime (AIR) lets you use scripting languages you already know and frees you from the dull parts of developmenta "so you can focus on creating exciting and cost-saving application user interfaces using Flash, Flex, and JavaScript. Find all the tips, techniques, and best practices you need to succeed in this comprehensive reference, including installing AIR across Windows, Mac, or Linux; learning AIR programming, development, and debugging essentials; and much more.

## **Book Information**

Series: Bible (Book 734) Paperback: 480 pages Publisher: Wiley; 1 edition (October 6, 2008) Language: English ISBN-10: 0470284684 ISBN-13: 978-0470284681 Product Dimensions: 7.4 x 1 x 9.2 inches Shipping Weight: 1.4 pounds Average Customer Review: 3.7 out of 5 stars $\hat{A}$   $\hat{A}$  See all reviews $\hat{A}$  (6 customer reviews) Best Sellers Rank: #3,215,565 in Books (See Top 100 in Books) #68 in Books > Computers & Technology > Programming > Cross-platform Development #222 in Books > Computers & Technology > Digital Audio, Video & Photography > Adobe > Adobe Flash #3642 in $\hat{A}$  Books > Textbooks > Computer Science > Software Design & Engineering

#### **Customer Reviews**

I've been looking for a solid Air book, and the Bible series delivers once again. So far, i like the fact the book goes beyond the framework and gives incite into application development and best practices. An added bonus is the chapter on automation using ANT.

The book provides a good overview of the Air framework and some helpful advice in how to structure and think about developing a complicated application in Air. There are however several large shortcomings. As someone else stated, the book is described as being for both flash and flex, however all of the major coding examples are done in flex and not in flash, so if you are not familiar with both you will have a hard time figuring out the examples if you are a flash user. Also there are problems with the examples in the book. There are mistakes in the sample code, and the sample

in chapter 8 there is a simple text editor which instructs you on the use of accessing the file system. You go through step by step with a description of the code you are writing, in step 8.15 it tells you to type in one thing, then at the end of the chapter in 8.23 you get the full code as it is supposed to be when done, and the code is different.). I even went to the website to download the sample files, so I could see which one was correct, but the sample files for this chapter were not there, all the other ones were though. There is nothing more frustrating than when you are trying to learn a new aspect of programming, then being given examples that don't work in the first place. Since accessing the file system is the major reason for using air, instead of just flash or flex on its own, the book really is lacking. I would not recommend purchasing it if you are planning on using it for flash, if you are using it for flex, you will probably be fine, but be aware up front, that there are mistakes in some of the example code.

This book was an invaluable reference for me while I was building my first AIR applications, like my Web Video Bitrate Starter app (see [...]). I've since learned how to build bigger and better AIR applications, like a large source file uploader for [...]. Thanks to Ryan, Ben, and Jeff for writing the definitive resource on the matter!

#### Download to continue reading...

Air Fryer Cookbook: Delicious and Favorite recipes - pictures are taken by hand (Air Fryer Recipe [Book, Air Fryer Cooking, Air](http://ebooksupdate.com/en-us/read-book/5Wg14/adobe-air-bible.pdf?r=5WIqnp6hLakif03jjFsD0HA7v0INVLPwgpxT9a%2FIBnc%3D) Fryer Oven, Air Fryer Baking, Air Fryer Book, Air Frying Cookbook) Air Plants: A Beginners Guide To Understanding Air Plants, Growing Air Plants and Air Plant Care (Air Plants, Ornamental Plants, House Plants) The Bible: The Complete Guide to Reading the Bible, Bible Study, and Scriptures (bible, religion, spirituality, holy bible, christian, christian books, understanding the bible) Learn Adobe InDesign CC for Print and Digital Media Publication: Adobe Certified Associate Exam Preparation (Adobe Certified Associate (ACA)) The Design Collection Revealed: Adobe Indesign CS4, Adobe Photoshop CS4, and Adobe Illustrator CS4 Learn Adobe Animate CC for Interactive Media: Adobe Certified Associate Exam Preparation (Adobe Certified Associate (ACA)) GoWISE Air Fryer Cookbook: 101 Easy Recipes and How To Instructions for Healthy Low Oil Air Frying and Baking (Air Fryer Recipes and How To Instructions) Air Fryer Cookbook - Secrets of Air Frying. 50 Amazing Air Fryer Recipes for Easy and Delicious Meals Adobe AIR Bible How We Got the Bible Pamphlet: A Timeline of Key Events and History of the Bible (Increase Your Confidence in the Reliability of the Bible) Then and Now Bible Maps: Compare Bible Times with Modern Day - Overhead Transparencies (Then & Now Bible Maps at Your Fingertips)

Quizzes) Adobe Dreamweaver Creative Cloud Revealed (Stay Current with Adobe Creative Cloud) Adobe InDesign Creative Cloud Revealed (Stay Current with Adobe Creative Cloud) The Video Collection Revealed: Adobe Premiere Pro, After Effects, Audition and Encore CS6 (Adobe CS6) The Web Collection Revealed, Premium Edition: Adobe Dreamweaver CS6, Flash CS6, and Photoshop CS6 (Adobe CS6) Adobe Dreamweaver CS5: Complete (Adobe CS5 â " Shelly Cashman Series®) Adobe Dreamweaver CS6: Comprehensive (Adobe CS6 by Course Technology) Adobe Dreamweaver CS6 Illustrated with Online Creative Cloud Updates (Adobe CS6 by Course Technology) Adobe CS6 Web Tools: Dreamweaver, Photoshop, and Flash Illustrated with Online Creative Cloud Updates (Adobe CS6 by Course Technology)

**Dmca**